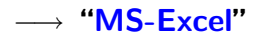

表ソフト**(**作表 表計算**)**

— and  $1-$ 

—  $2-$ 

をして遊ぼう**!!**

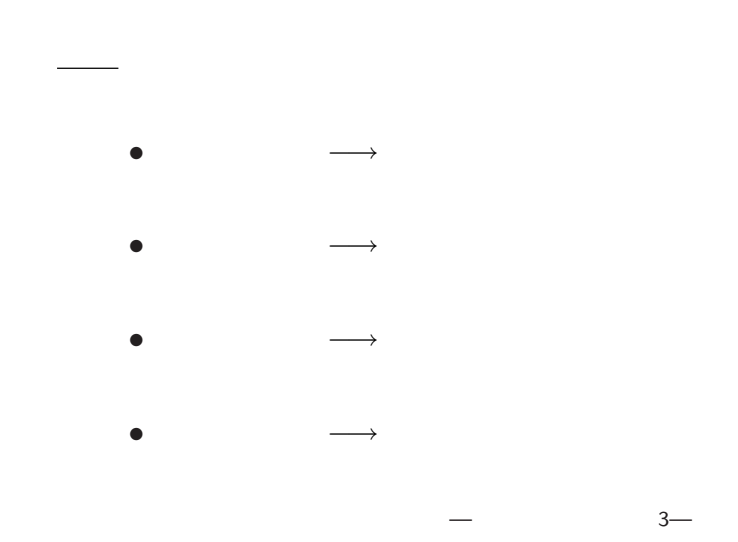

$$
\begin{array}{ccccc}\n\bullet & : & [ & ] \longrightarrow [ & ] \\
(\bullet & & \text{[Applications]} & \longrightarrow [\text{Excel2007}] \\
(\bullet & & \text{[Excel Book)} & ) & \\
\bullet & : & [\text{F12}] & & \\
\text{[Office} & ] \longrightarrow [ & & ] \\
\text{A0nxxyyy-1207( . x1sx)} & & & \text{[!]} \\
(\bullet & & \text{-} & & )\n\end{array}
$$

数理実験の準備

$$
\begin{matrix} \bullet \qquad & : \,\text{[Ctrl + s]} \\ \text{[Office } & \text{]} & \longrightarrow \text{[} \\ & & \text{ } \left( \begin{array}{cc} & & \\ & & \end{array} \right) \end{matrix}
$$

—  $4-$ 

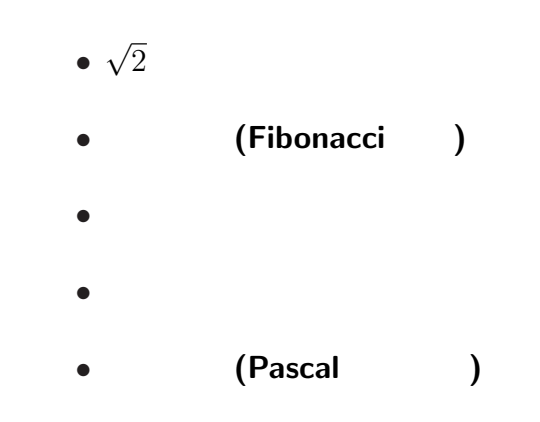

本日のお品書き

*√*  $2\overline{}$ 

### $=SQRT(2)$  $(square root =$

—情報リテラシ演習 6—

• A1 1 • A2  $=(A1+2/A1)/2$ **(**10 くらいまでで良いかな**)** •  $( )$  B1 =A1<sup> $\sim$ </sup>2

*√*  $2\overline{}$ 

- *•* A1  $\overline{1}$ • A2 =(A1+2/A1)/2 (10)
- *•* **(**検算  $) B1 = A1^2$

$$
\begin{array}{c}\n\cdot & \cdot \\
\bullet & a = \sqrt{2} & a = \frac{2}{a} \\
\bullet & a \neq \frac{2}{a}\n\end{array}
$$

*a*

**)**

*√*  $2\overline{}$ 

#### 1.41421356237309000000

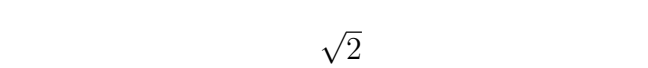

*−→* この時の誤差**:** 打切誤差

—情報リテラシ演習 8—

それ未満は精密な値ではない **(**丸め誤差**)**

 $\sqrt{2}$ 

- 誤差 **:**
	-
	-
	- *•* 測定誤差
	- $\star$
	- **(**四捨五入による誤差
		- $\star$ 
			-
- やたら長い桁の数値を持ち出す人には注意**!!**
	- **(**数字に強いが数理に弱い**?)**
		-
- 
- 
- -
	- **)**
- **(**計算を途中で打切る誤差 **)**
	-

- 
- —情報リテラシ演習 9—

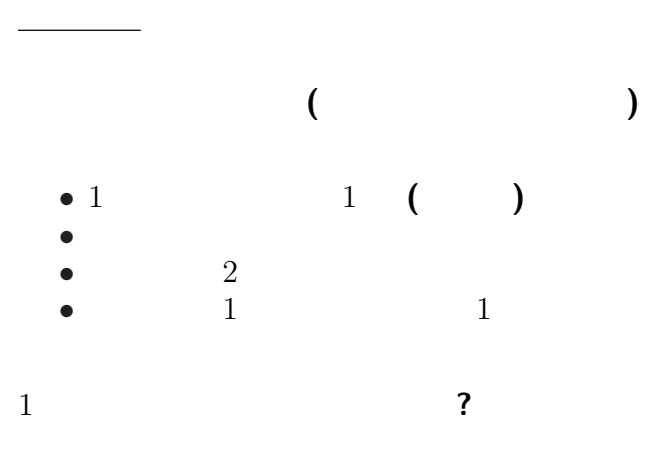

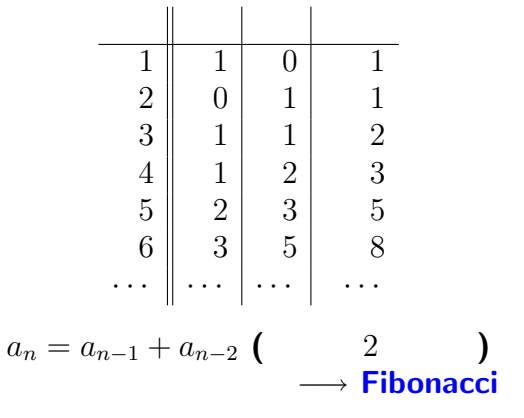

うさぎ算

# (Fibonacci )

\n- $$
a_1 = a_2 = 1
$$
\n- $a_n = a_{n-1} + a_{n-2}$   $(n \geq 3)$
\n

$$
\bullet \ \mathsf{A1} \qquad \mathsf{A2} \qquad \mathsf{1}
$$

$$
\bullet \ \mathsf{A3} \qquad = \mathsf{A2} + \mathsf{A1}
$$

$$
\qquad \qquad ; \qquad \qquad ;
$$

• B2  $= A2/A1$ 

1.618034

## $(Fibonacci)$

#### 1.618034

$$
a_n = \frac{1}{\sqrt{5}} \left( \left( \frac{1 + \sqrt{5}}{2} \right)^n - \left( \frac{1 - \sqrt{5}}{2} \right)^n \right)
$$

$$
\frac{1 + \sqrt{5}}{2} = 1.618034 \qquad \cdots
$$

# $(Fibonacci)$

$$
\tau = \frac{1 + \sqrt{5}}{2} = 1.61803398...
$$
  
\n• 
$$
\tau : 1 = 1 : (\tau - 1)
$$
  
\n• 
$$
\sqrt{2} : 1 = 1 : \frac{\sqrt{2}}{2} ...
$$

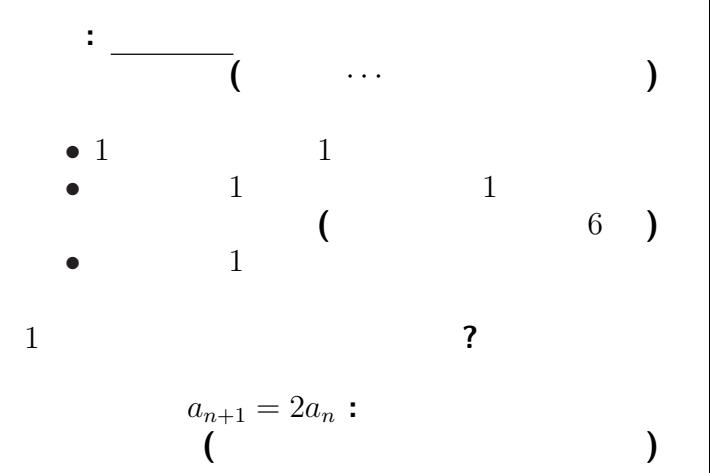

 $15-$ 

*•* A1 0.01 • A2  $=2*A1$ <br>( 20 **(** $20 \t30$ 

個体数変化の数理モデル

次のシートに移ろう **(**左下のタブをクリック**)**

**"**現在の個体数に比例して増える**"** として、

*· · ·* 数理モデル

→→

#### *•* A1 0.01 • A2  $=2*A1*(1-0.01*A1)$

実際には資源 **(**食糧・空間**)** が有限なので、

**(**より精密と思われるモデル**)**

#### $(20 \t 30 \t)$

個体数変化の数理モデル

*−→* 頭打ちになる

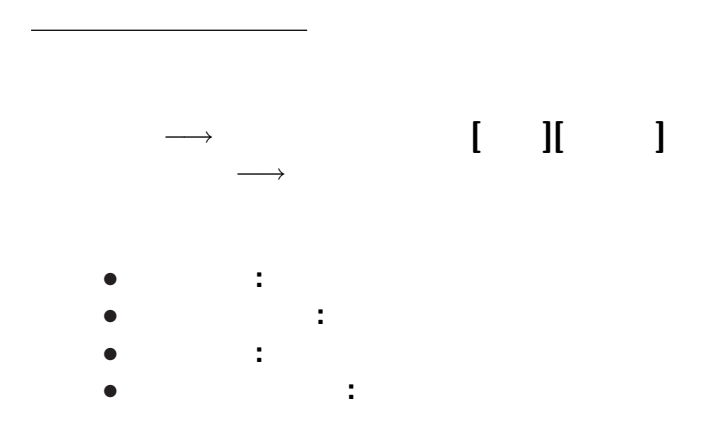

*•* A1 0.01

個体数変化の数理モデル

• A2  $=2*A1*(1-0.01*A1)$ 

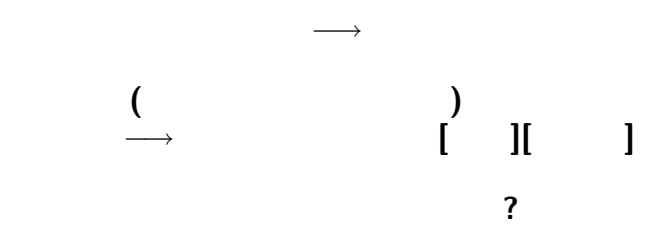

#### *•* A1 0.01

個体数変化の数理モデル

- *•* C1 2
- C2  $0.01$ <br>• A2 =  $$C$$
- $=$ \$C\$1\*A1\*(1-\$C\$2\*A1)

#### C1. C2

• A1 0.01<br>• C1 2

個体数変化の数理モデル

- 
- C1 2<br>• C2 0.01 • C2<br>• A2
- A2 =  $C$1*A1*(1-$C$2*A1)$  **()**<br>• A3 =  $SC$1*A2*(1-$C$2*(A2+A1))$
- $=$ \$C\$1\*A2\*(1-\$C\$2\*(A2+A1))

どうなるだろうか **?**

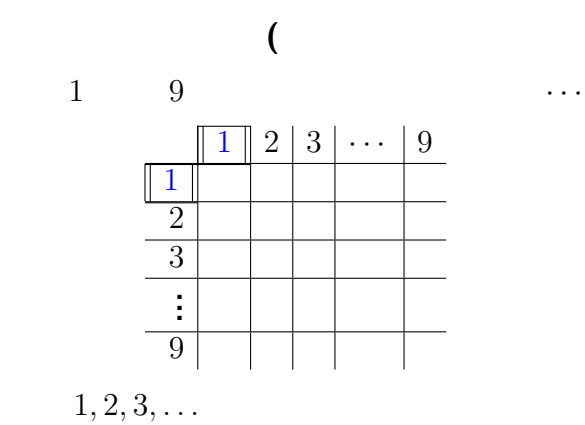

九九の表

—  $22-$ 

**)**

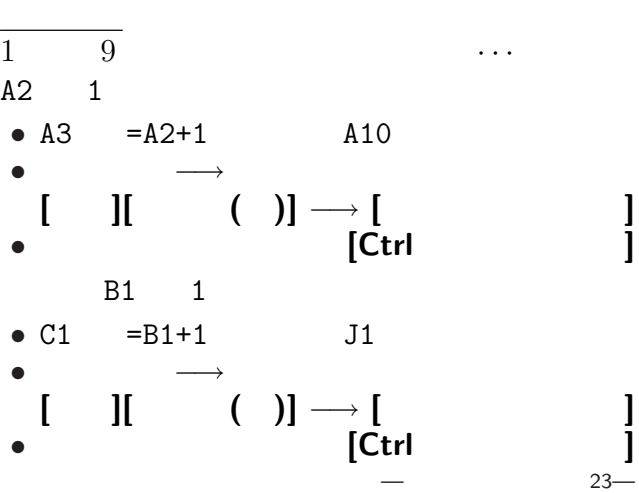

### $A2: A10 \t B1: J1$  $1 \t 9$

B2  $\mathbb{B}$ 

九九の表

B2:J10

**(**ヒント**:** 相対参照・絶対参照**)**

「九九」の表になるか **?**

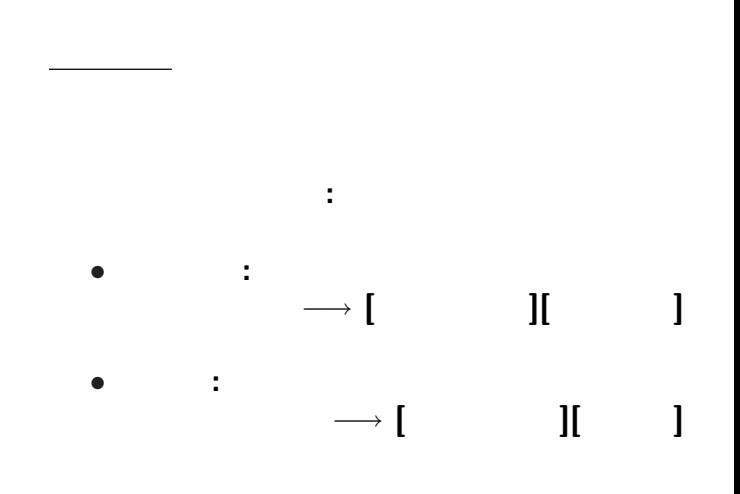

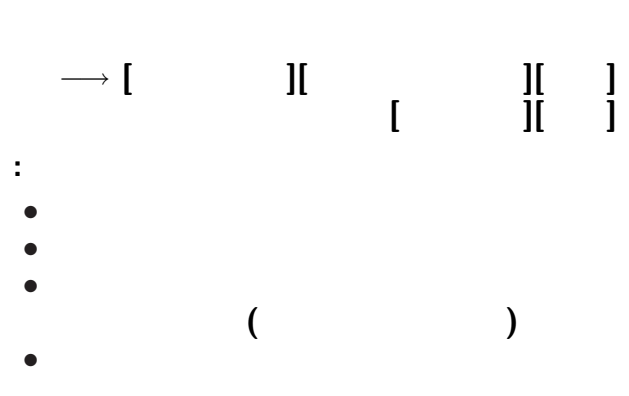

九九の表

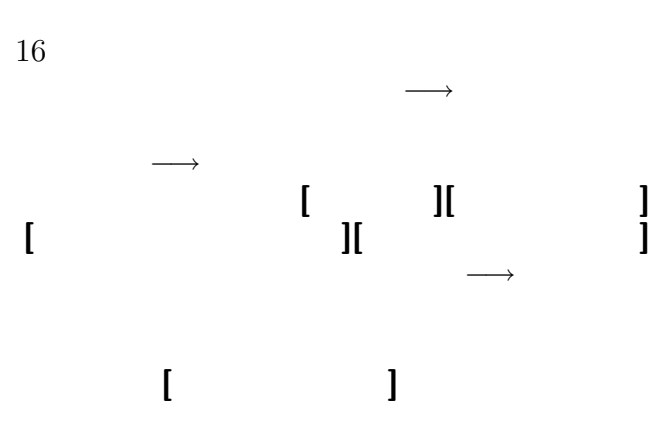

九九の表

| (Pascal                                         | )      |    |
|-------------------------------------------------|--------|----|
| (                                               | ):     |    |
| ${}_{n}C_{k} = {}_{n-1}C_{k} + {}_{n-1}C_{k-1}$ |        |    |
| • A1                                            | 1      |    |
| (                                               | [      | ]) |
| • B1                                            | 0      |    |
| (                                               | [      | ]) |
| • B2                                            | =B1+A1 |    |

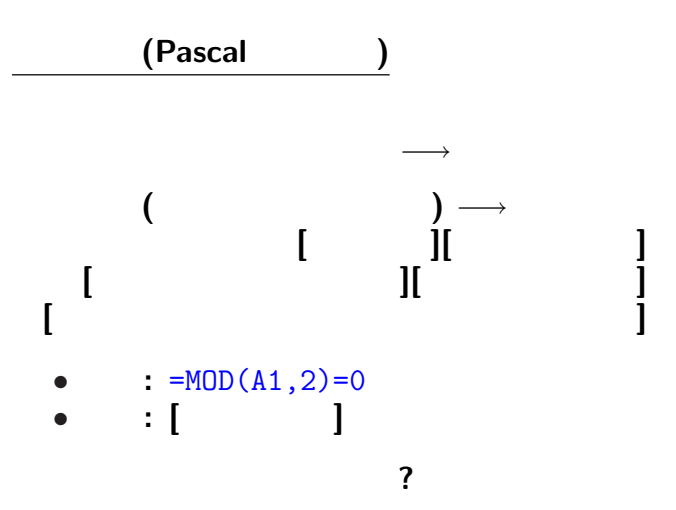

 $29-$ 

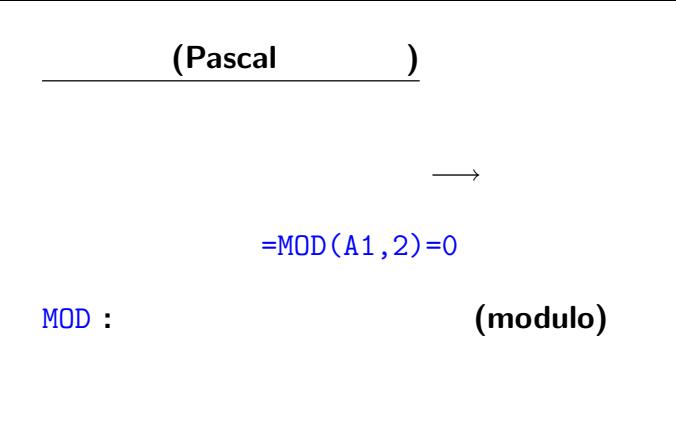

**(**他のセルにも相対指定の要領で適用される**)**

## **(**余談**) " (modulus)"** という用語について

 $7 \t3 \t2 \t1$  $7 = 3 \times 2 + 1$ 

**(**典・徳・法・紀・憲・則・範・規・儀・教**)**

**"**のり**"**

#### 二項係数 **(Pascal** の三角形**)**

- A1 1
- B1 0
- B2  $= MOD(B1+A1, 2)$
- **[** | 0

#### 二項係数 **(Pascal** の三角形**)**

- A1 1
- *•* B1 0 として、右にコピー
- B2  $= \text{MOD}(B1+A1,2)$
- **[ b**  $\begin{bmatrix} 1 & 0 & 0 \\ 0 & 0 & 0 \\ 0 & 0 & 0 \\ 0 & 0 & 0 \\ 0 & 0 & 0 \\ 0 & 0 & 0 \\ 0 & 0 & 0 \\ 0 & 0 & 0 \\ 0 & 0 & 0 \\ 0 & 0 & 0 \\ 0 & 0 & 0 \\ 0 & 0 & 0 \\ 0 & 0 & 0 \\ 0 & 0 & 0 & 0 \\ 0 & 0 & 0 & 0 \\ 0 & 0 & 0 & 0 \\ 0 & 0 & 0 & 0 & 0 \\ 0 & 0 & 0 & 0 & 0 \\ 0 & 0 & 0 & 0 & 0 \\ 0 & 0 &$ 他の数で割った余りは **?**  $3 = MOD(B1+A1,3)$

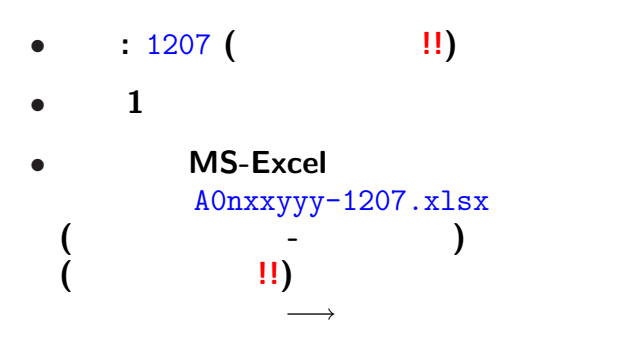

<sub>会社</sub>の選出法の課題<br>この選出法の課題の